## **FERMAX**

MISE EN SERVICE RAPIDE

Platines VDS & BUS2 Digital

**Comment mettre en service la platine avec l'INT-L/E**

**Cette procédure est obligatoire pour mettre en service la platine**

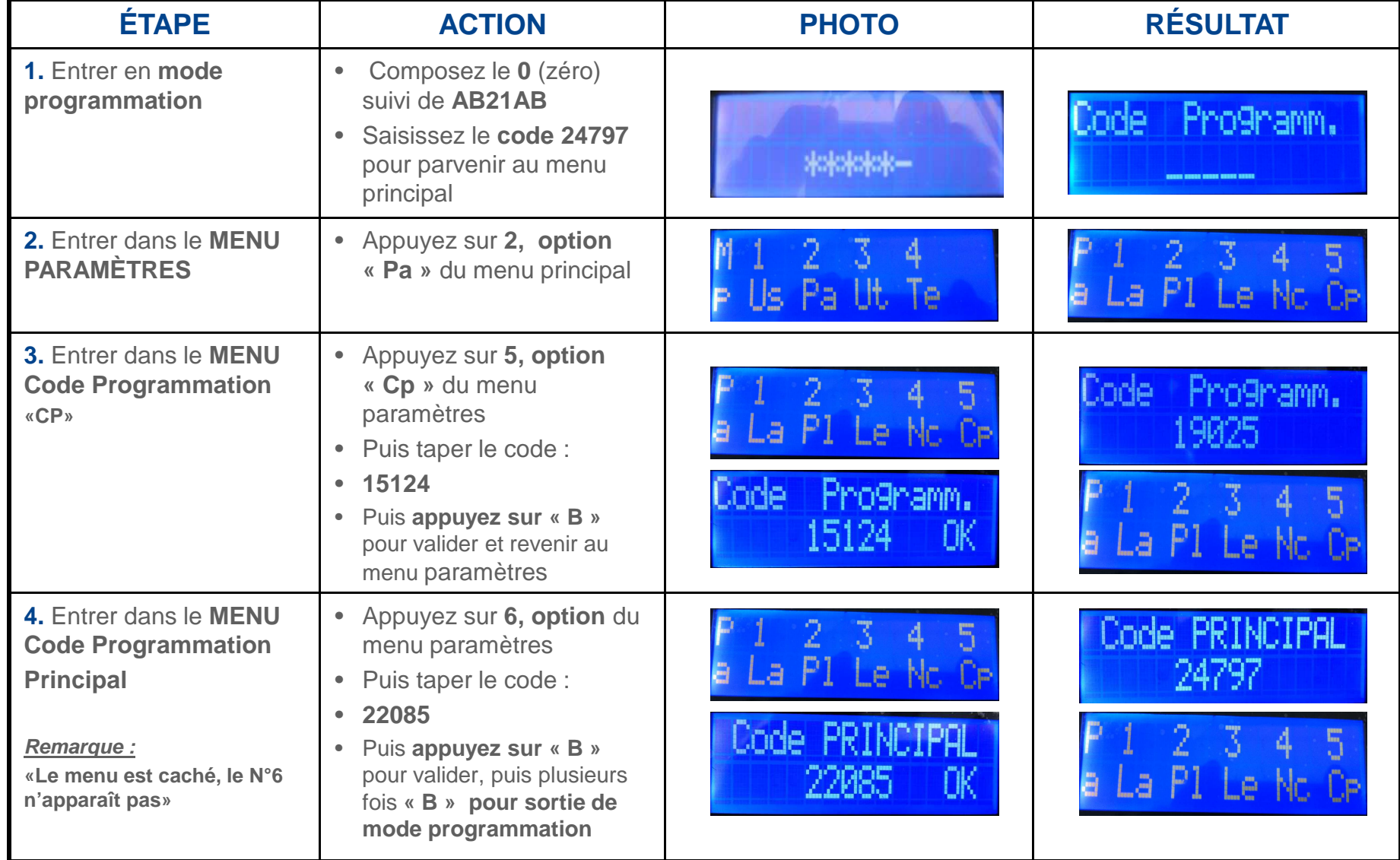

FERMAX FRANCE - LAKEHAL OMAR Tel: 01 43 60 11 20 – Fax: 01 43 60 95 49

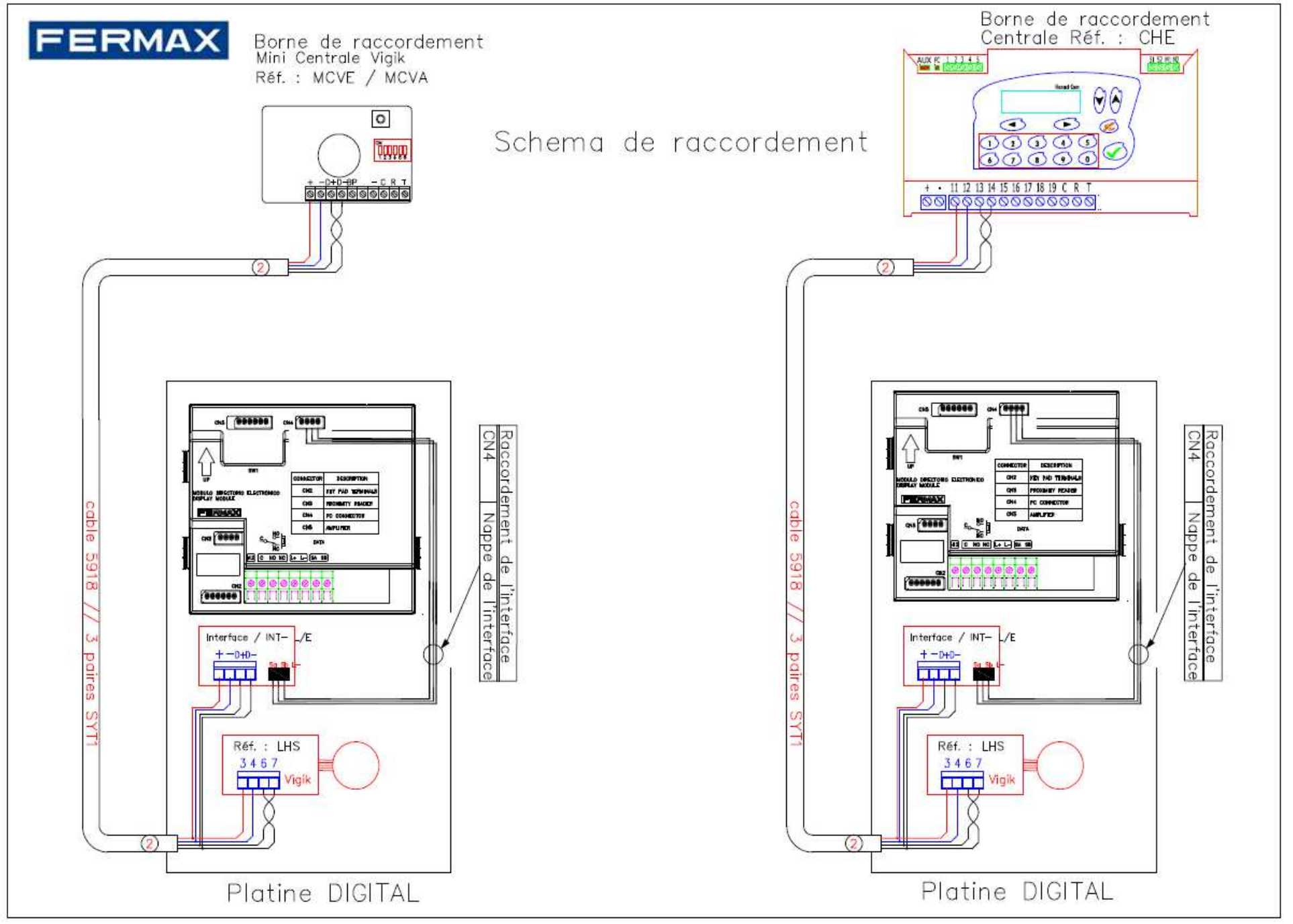

FERMAX FRANCE - LAKEHAL OMAR Tel: 01 43 60 11 20 – Fax: 01 43 60 95 49